# Создание базы данных Access

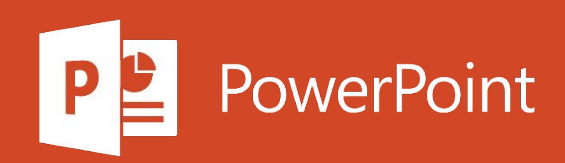

#### Классическая база данных или вебприложение

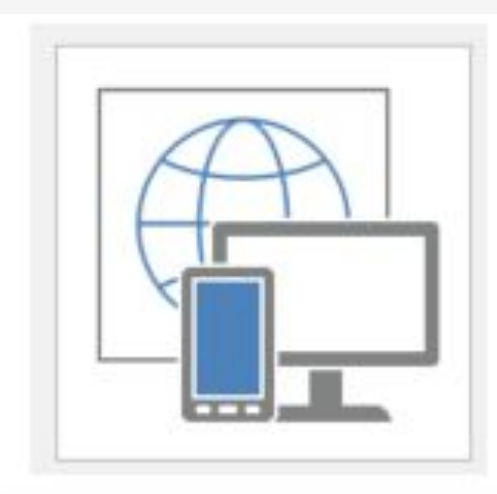

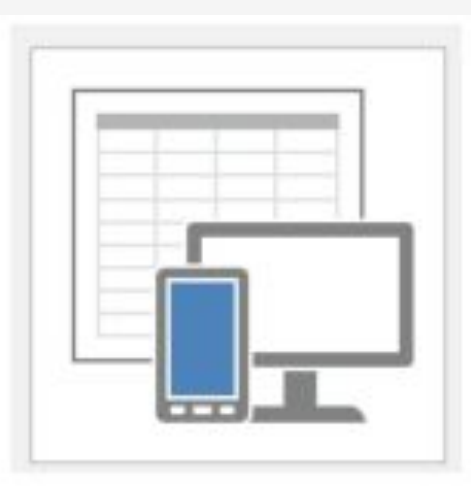

#### У шаблонов веб-приложения Access есть глобальный значок в фоне.

#### У шаблонов настольных баз данных Access есть значок таблицы в фоне.

Если открыть Access 2016, вы увидите коллекцию шаблонов. При создании базы данных прежде всего нужно определить, что вы хотите создать: веб-приложение Access или настольную базу данных Access. Выбор зависит от доступных вам средств и от ваших целей. При выборе между вебприложением Access и настольной базой данных Access учитывайте следующее.

## Соображения архитектуры

Прежде всего следует рассмотреть три важных вопроса, касающихся архитектуры.

## Требования ИТ

Используйте веб-приложение Access, если:

Используйте настольную базу данных, если:

Вы используете Microsoft 365 в SharePoint Online или на локальном сервере SharePoint Server 2013 или SharePoint Server 2016 с помощью служб Access и SQL Server 2012 (или более позднюю версию).

Вы не используете SharePoint, или план Microsoft 365 не входит в состав SharePoint Online.

При хранении данных в базе данных SQL Microsoft Azure или на сервере SQL Server для вас важны надежность, безопасность и удобство управления.

Вам необходима локальная база данных для хранения данных или нужно консолидировать данные из различных локальных источников.

Новейшие функции служб Access должны быть доступны сразу после их появления.

Вы готовы подождать следующего выпуска Access, чтобы воспользоваться новейшими функциями.

## Доступ к данным и архитектуре

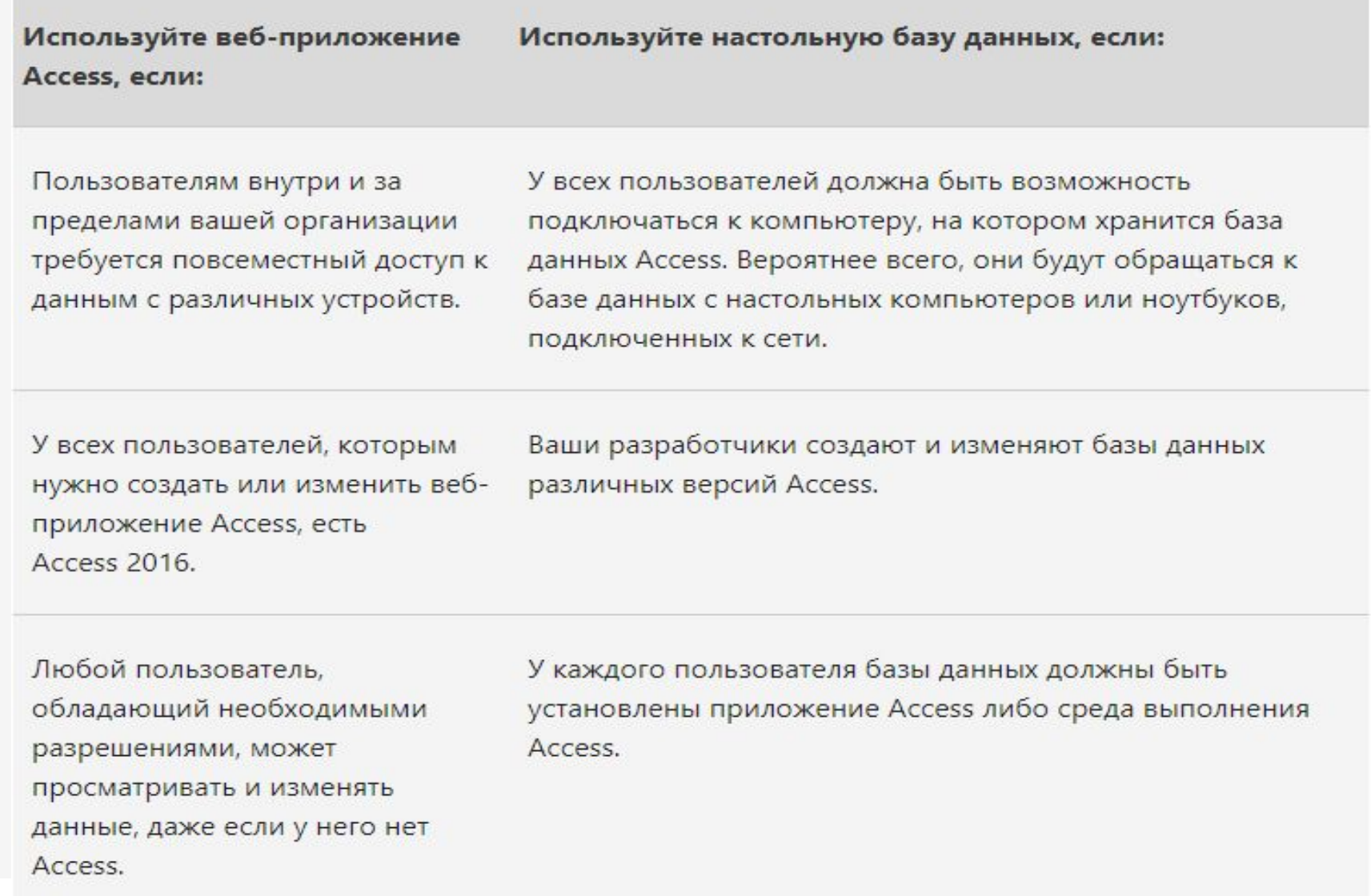

## Бизнес-цели и бизнес-требования

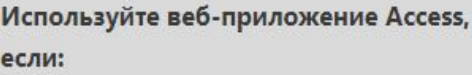

Используйте настольную базу данных, если:

Вам нужен полный контроль над внешним видом

пользовательского интерфейса базы данных.

Вам требуются простые отчеты или необходима настольная база данных для связи с данными в веб-приложении Access с целью создания более сложных отчетов.

Чтобы решить вашу задачу, не требуются дополнительные функции для работы с базами данных.

Вы будете сами распространять клиентскую часть базы данных при каждом изменении структуры.

Вам нужен простой и удобный пользовательский интерфейс.

Вам требуются сложные отчеты и недостаточно простых сводных отчетов в веб-приложениях Access. Например, вам нужно интегрировать в отчет другие базы данных или отформатировать отчет.

Изменения в архитектуре должны быть доступны сразу же.

Вам нужны дополнительные функции, например:

- Visual Basic для приложений.
- Связь в внешними данными, а не просто списки SharePoint, доступные только для чтения.
- Использование запросов на обновление или перекрестных запросов.
- Импорт данных из XML, служб данных, HTMLдокументов или папок Outlook.

#### Подробные различия между веб-приложениями и настольными базами данных Access

Чтобы помочь вам сделать правильный выбор, мы описали все множество различий между вебприложениями и настольными базами данных Access в следующих таблицах.

## Начало работы

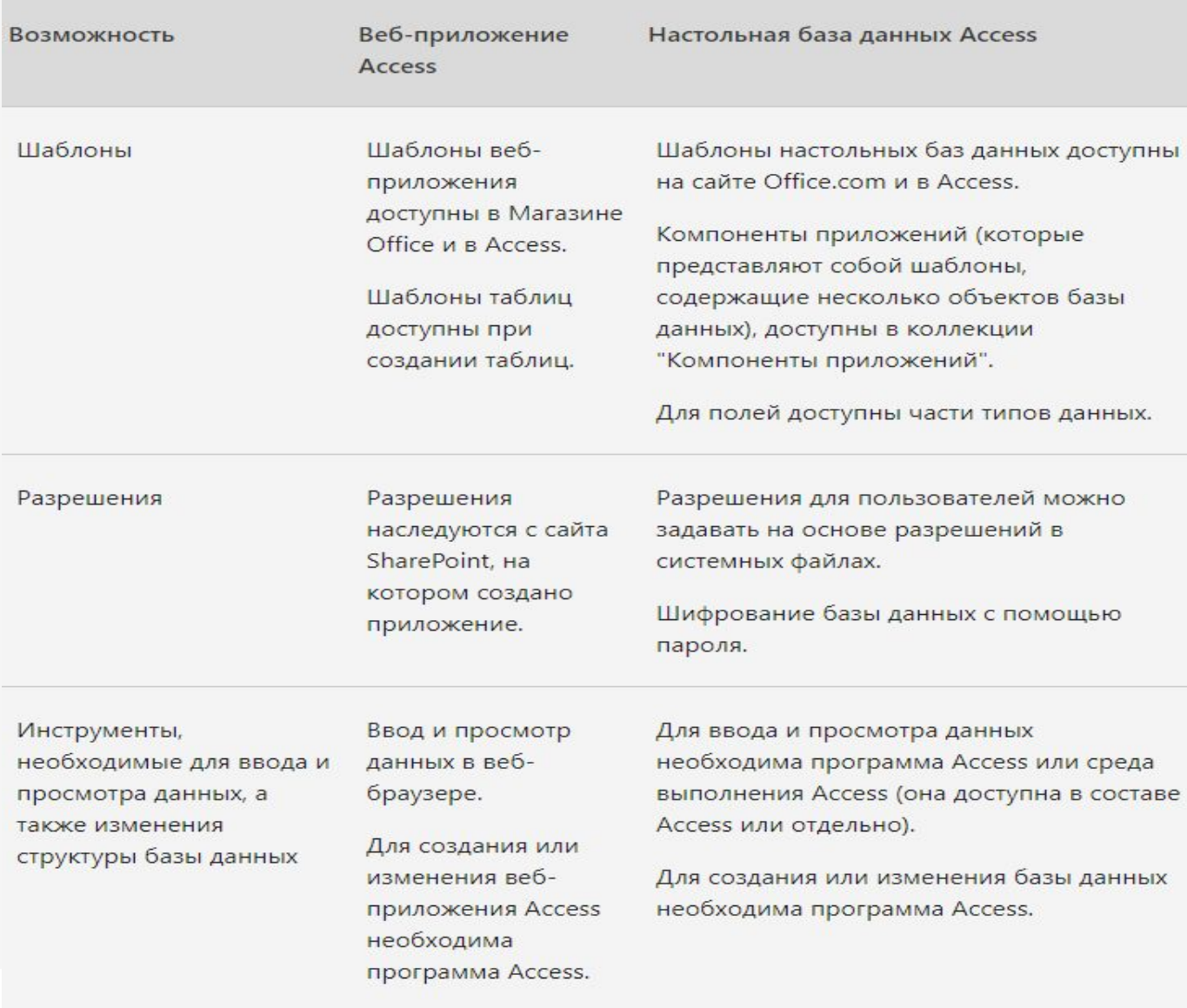

#### Хранение данных

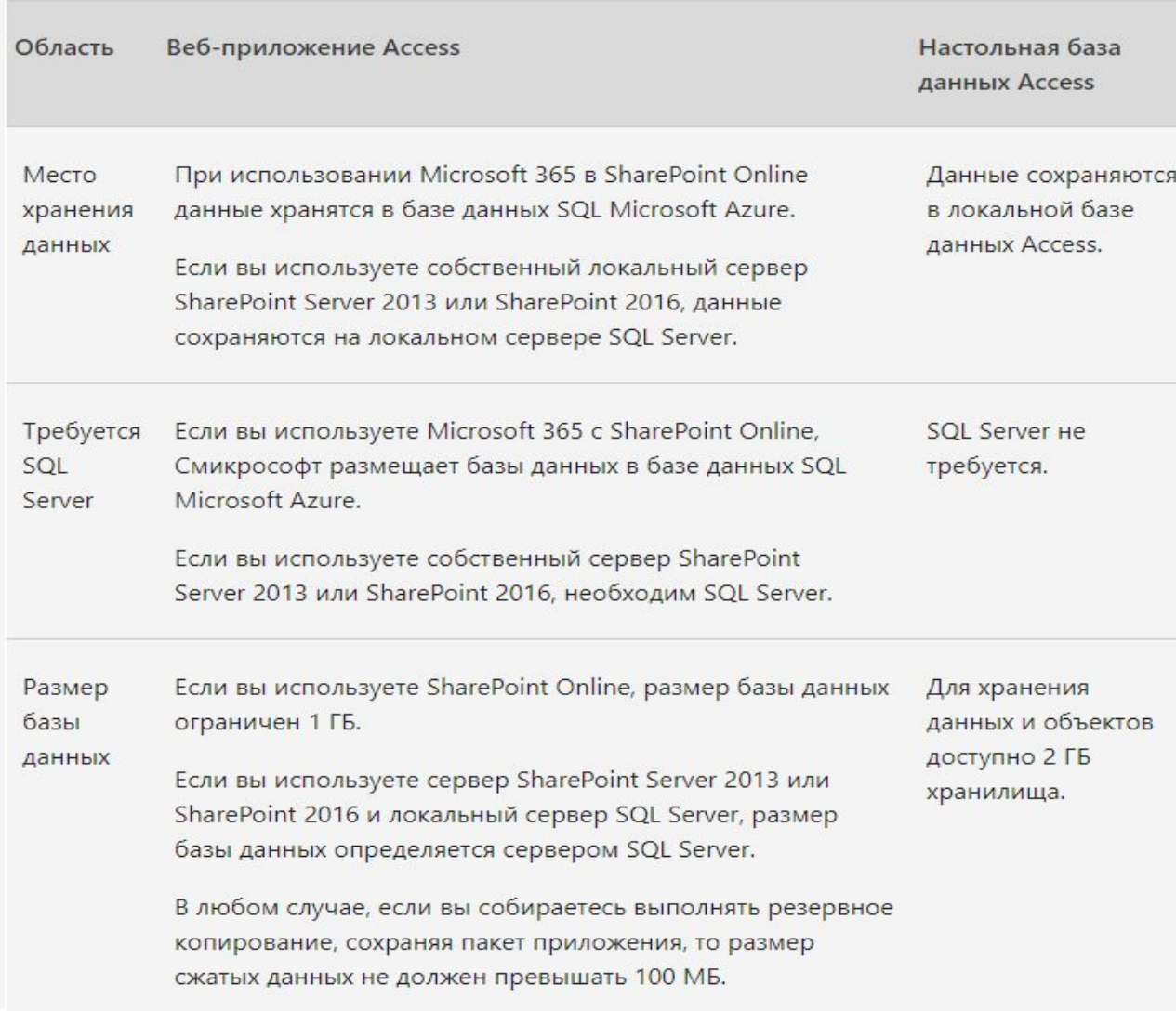

## Ввод данных

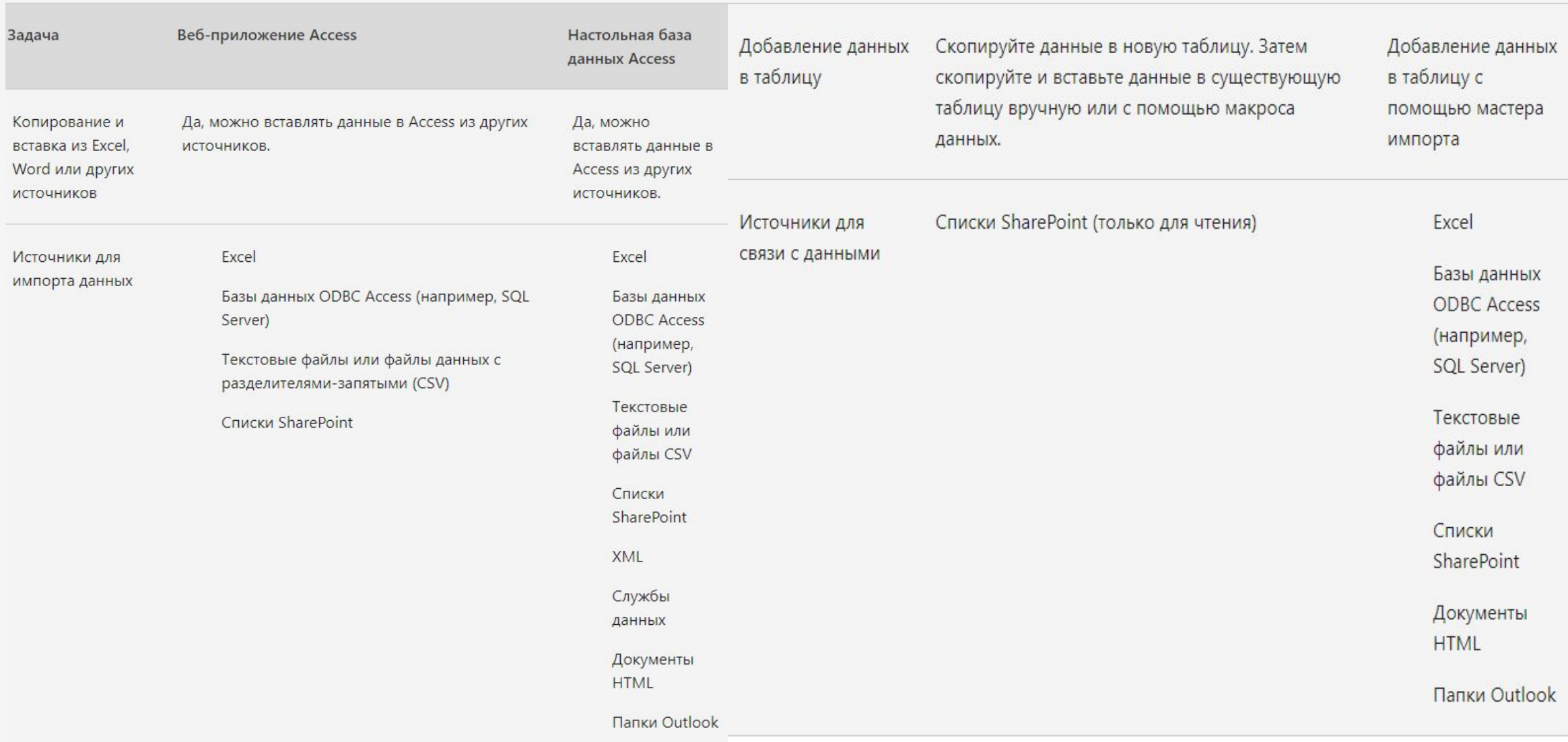

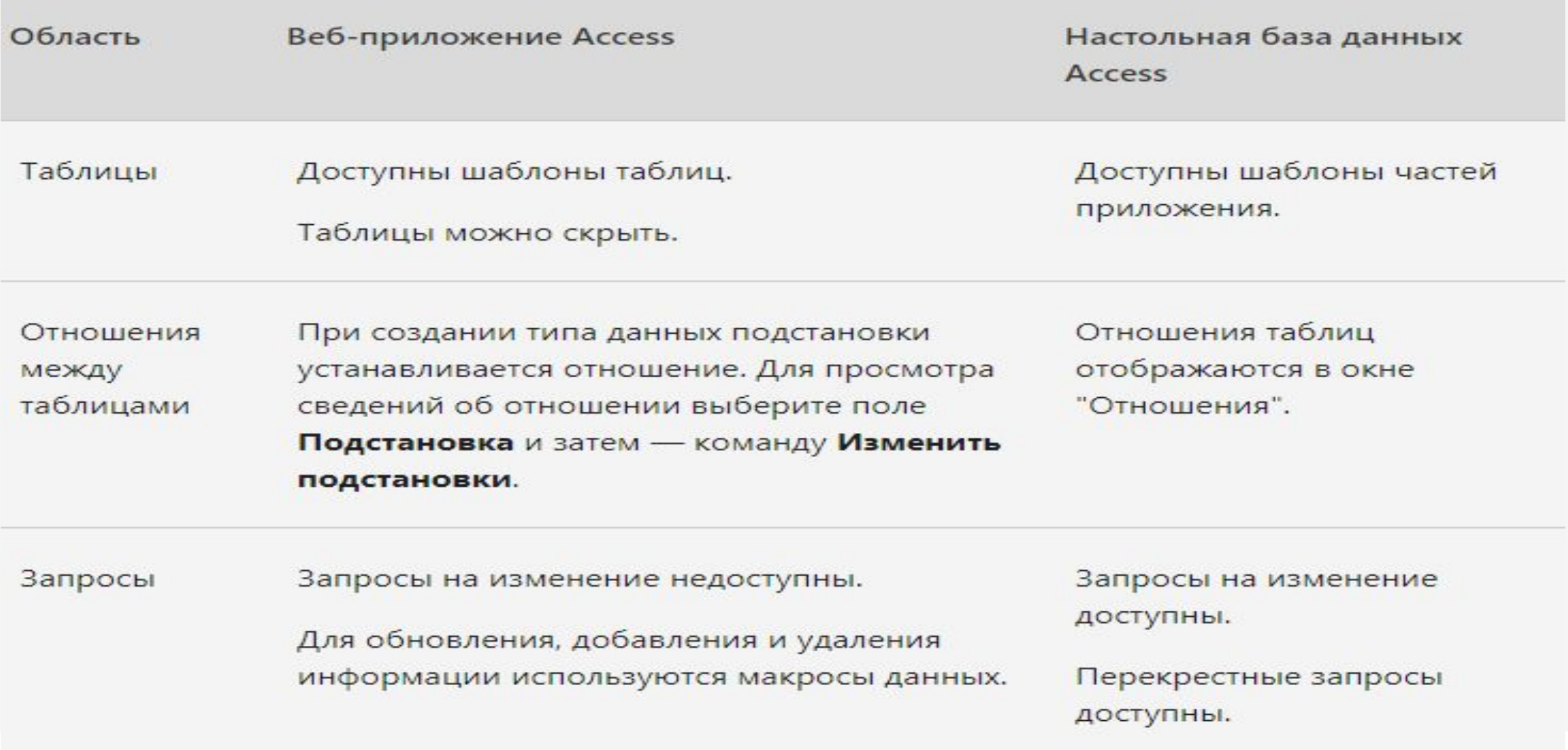

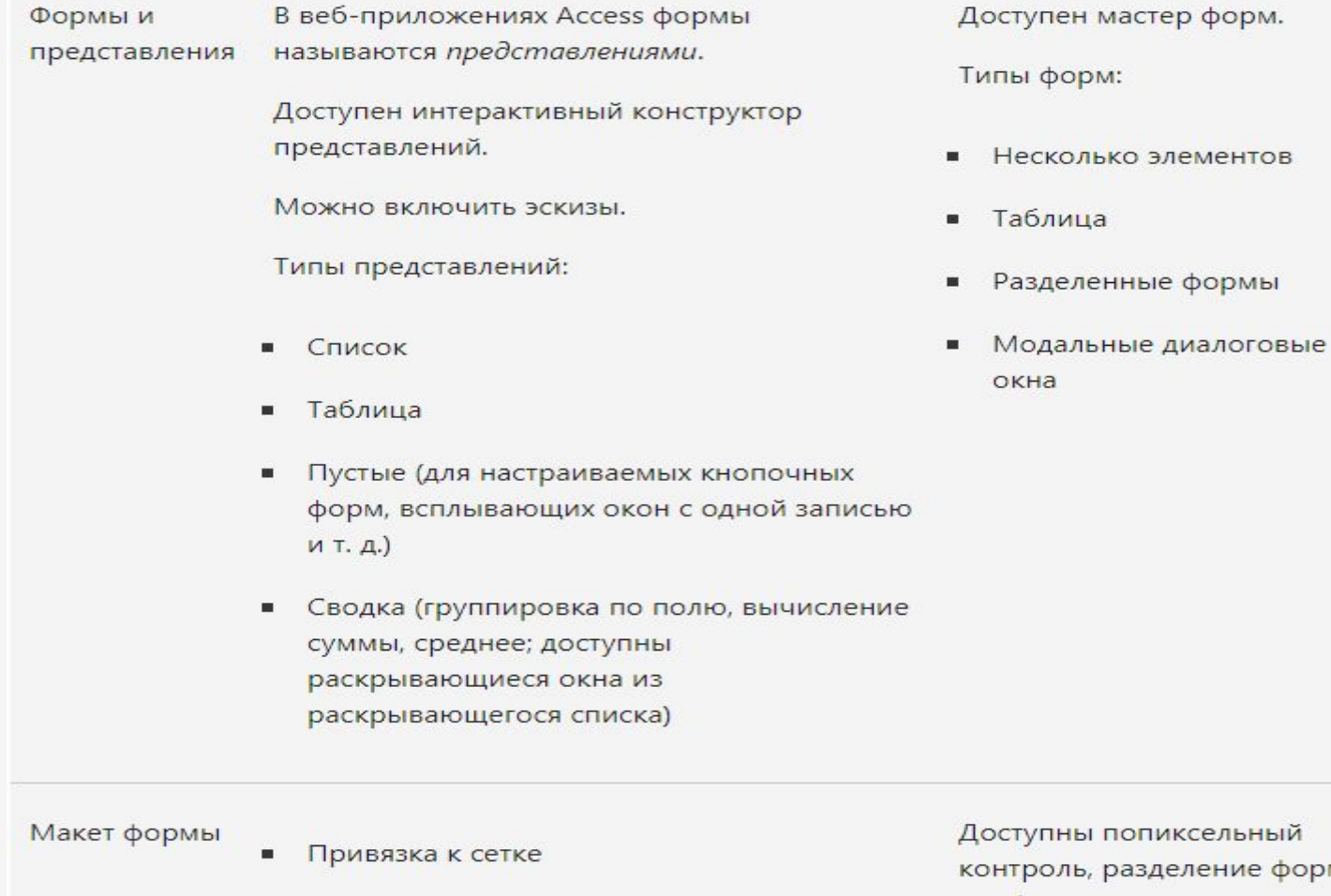

форм, подформы, элементы управления для вкладок и модальные диалоговые окна.

• Настраиваемая панель действий

можно изменять.

• Элементы управления и их расположение

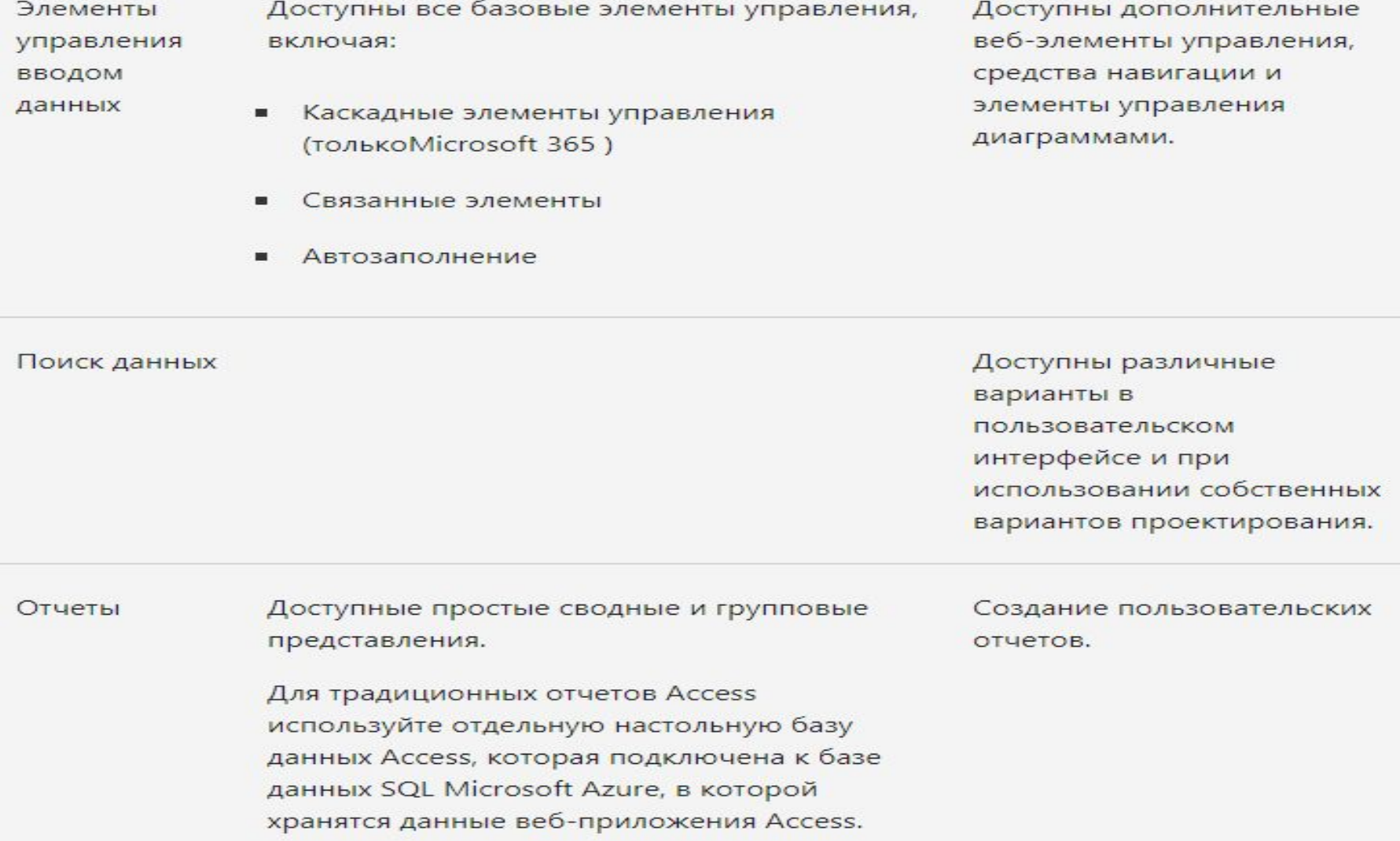

Макросы

Предоставляемые макросы позволяют автоматизировать пользовательский интерфейс и операции с данными.

Макросы и VBA позволяют автоматизировать пользовательский интерфейс и операции с данными.

Элементы ActiveX и объекты данных

Элементы ActiveX и объекты данных недоступны.

Элементы ActiveX и объекты данных доступны.

Уведомления  $\overline{p}$ электронной почте. почте

В Microsoft 365 Используйте макросы данных для отправки уведомлений по электронной

Используйте макросы данных для отправки оповещений по электронной почте

## Инструменты

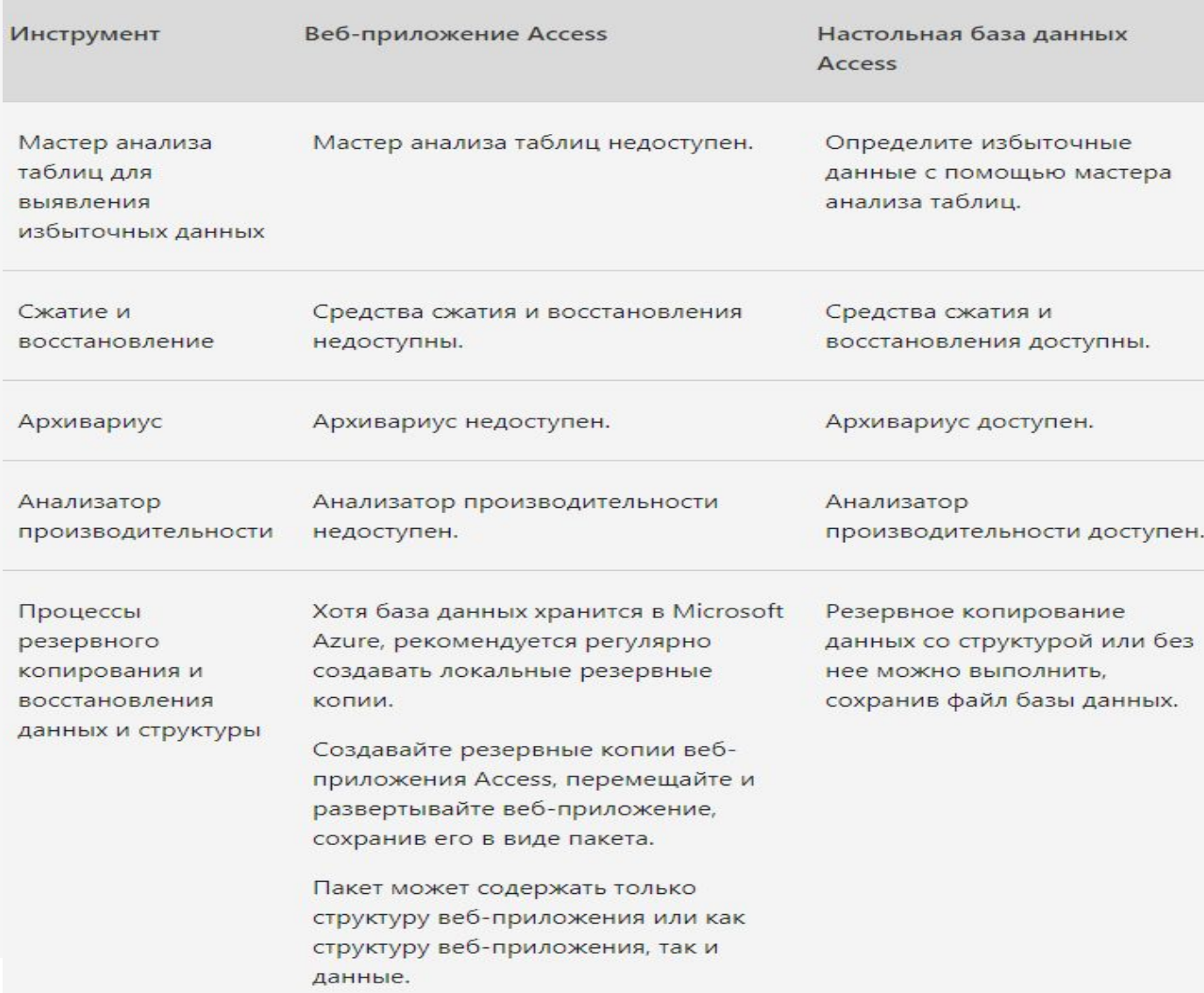